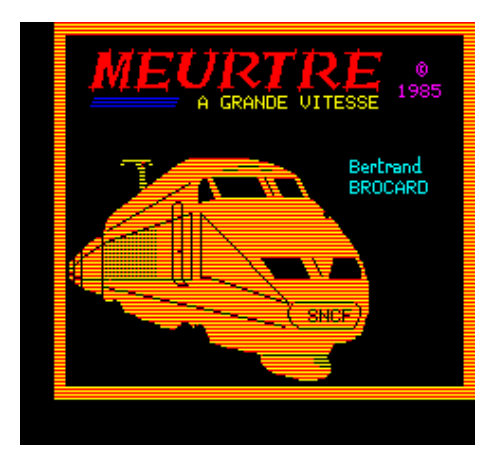

## **WANTED!**

La chasse à la bogue est ouverte. Lors de la dernière Visu, Laurent m'a demandé si je savais pourquoi la commande ACCENT SET génère une SYNTAX ERROR lorsqu'on l'utilise dans INIST sans ajouter ":" ou une autre commande à la suite. N'ayant jamais observé cette bogue moi-même, je n'ai pas su répondre.

De retour dans mes pénates, j'ai essayé de reproduire le phénomène. Et en effet, chose curieuse, toute ligne de commandes se terminant par SET ou par OFF provoque une SYNTAX ERROR (c'est donc aussi le cas avec les commandes ERR, KEY et PR). Le seul moyen d'y échapper est de procéder comme indiqué par Laurent: ajouter ":" à la fin.

Si vous vous êtes déjà creusé la tête à ce sujet, faites-nous part de vos cogitations. Sinon, sus à la bogue ! Celui qui trouvera le premier la raison de cette fantaisie sédoricienne aura droit à la meilleure des récompenses: l'honneur d'avoir trouvé (et aussi à notre admiration).

Laurent et André